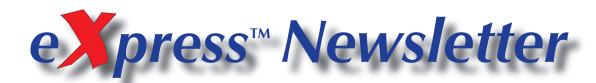

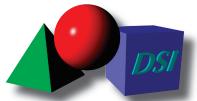

Spring 2011 Volume 17, Number 1

### **Against All Odds**

Despite rolling blackouts, food shortages, and other inconveniences that have afflicted Japan in the wake of the March 11th earthquake and tsunami, DSI's representatives at Y-Max have been rock solid, supporting eXpress users in Japan without interruption. We'd like to give a big "shout out" to Y-Max in appreciation of their efforts. Thanks, guys!!!

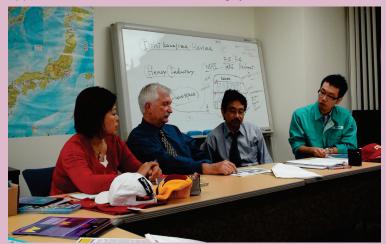

In this picture taken in Tokyo last year, DSI's Jim Lauffer discusses eXpress marketing strategies with Y-Max's Masayo Tagami, Tetsushi ("Tets") Nishida and Tomohiro Kimura. Below, they are joined by Yasuhisa Yamada (far right).

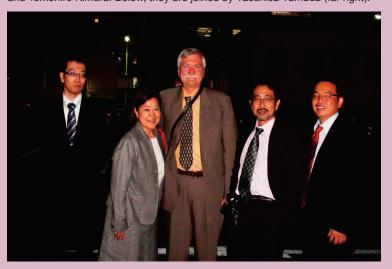

#### Inside this Issue... **DSI Workbench Has Arrived!!** 2 - 3 **Diagnostic Training Schedule Run-Time Authoring Tool 2.0 World Wide DSI Representation** 4

### eXpress 5.11 "A Little Something for Everybody"

In February, DSI released **eXpress** 5.11 — a new general release of the software that features a wealth of improvements that are sure to please both novice and power users alike. Here's a list of some of the improvements introduced in this release:

- Prognostic Analysis / Prognostic-Informed Diagnostic Analysis
- Recommendation of Candidate Failures for Prognostics
- Ability to Display Lower-Level Item Status during Diagnostics
- Chinese & Japanese versions of Main Analysis Reports
- Extended Coverage on Signature & Inspection Tests
- New Fault Group Rankings Report
- Additional Fault Resolution Statistics
- Multiple Symbol Views on Objects
- Default Object and Design States

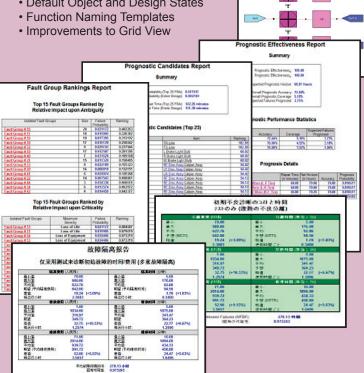

#### **Mark Your Calendars**

For those of you who are planning to be in Denver on June 20–23 for the 2011 IEEE International Conference on Prognostics and Health Management (sponsered by the IEEE Reliability Society), DSI's Eric Gould will be presenting a paper on system prognostic requirements and prognostic-informed diagnostic analysis.

Stop By, Say "Hi," and Show Support for DSI!

# DSI Workbenc

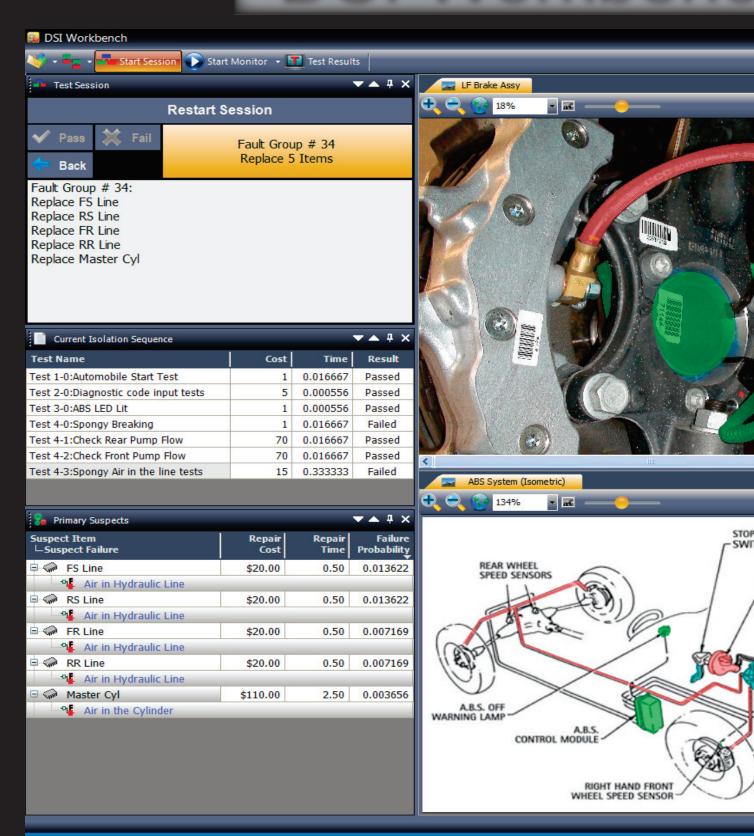

# h Has Arrived!!

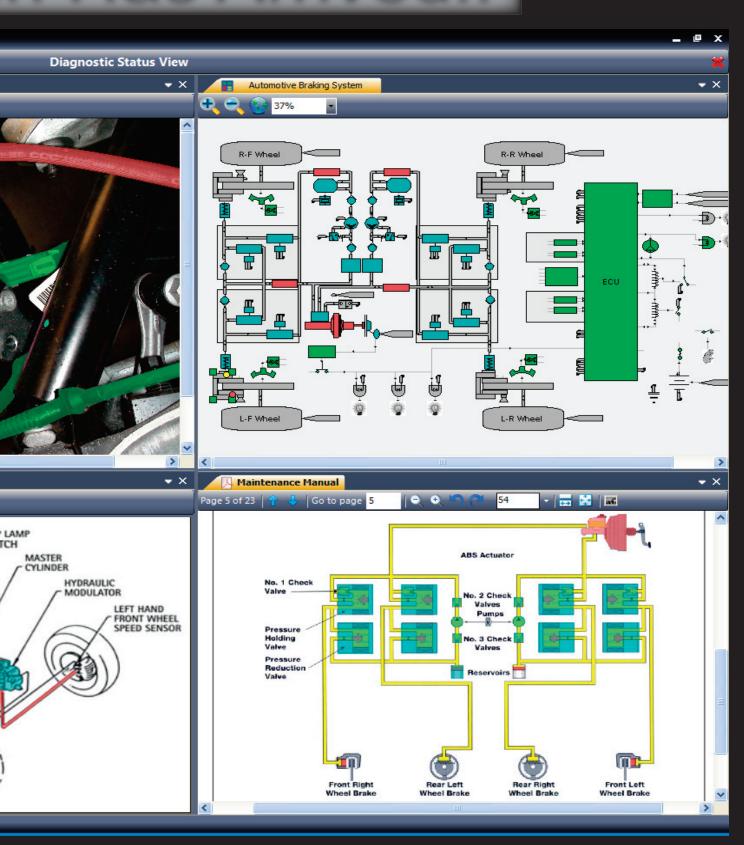

### **Training Schedule**

| Course<br>Number | Pre-<br>requisite | Course Description                           | Dates        | Location   | POC                  |
|------------------|-------------------|----------------------------------------------|--------------|------------|----------------------|
| 200              | 120               | Advanced Diagnostic Development & Assessment | 2 May 2011   | Orange, CA | Denise Aguinaga, DSI |
| 230              | 200               | eXpress Advanced "Tips and Tricks"           | 2 May 2011   | Orange, CA | Denise Aguinaga, DSI |
| 205              | 200               | Advanced Test Development & Importing        | 4 May 2011   | Orange, CA | Denise Aguinaga, DSI |
| 100              |                   | System Diagnostics Concepts and Applications | 9 May 2011   | Orange, CA | Denise Aguinaga, DSI |
| 110              | 100               | Basic Modeling & Introduction to Testing     | 9 May 2011   | Orange, CA | Denise Aguinaga, DSI |
| 120              | 110               | Introduction to Testing & Analysis           | 12 May 2011  | Orange, CA | Denise Aguinaga, DSI |
| 100              |                   | System Diagnostics Concepts and Applications | 27 June 2011 | Orange, CA | Denise Aguinaga, DSI |
| 110              | 100               | Basic Modeling & Introduction to Testing     | 27 June 2011 | Orange, CA | Denise Aguinaga, DSI |
| 120              | 110               | Introduction to Testing & Analysis           | 30 June 2011 | Orange, CA | Denise Aguinaga, DSI |
| 200              | 120               | Advanced Diagnostic Development & Assessment | 11 July 2011 | Orange, CA | Denise Aguinaga, DSI |
| 230              | 200               | eXpress Advanced "Tips and Tricks"           | 11 July 2011 | Orange, CA | Denise Aguinaga, DSI |
| 205              | 200               | Advanced Test Development & Importing        | 13 July 2011 | Orange, CA | Denise Aguinaga, DSI |

## Run-Time Authoring Tool 2.0

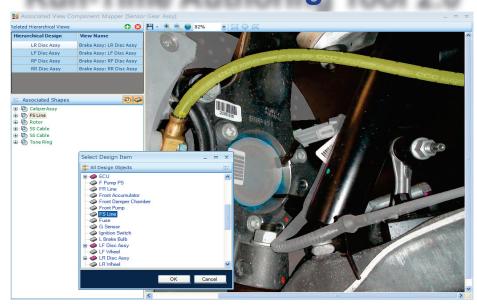

In the above screen capture of the eXpress Run-Time Authoring Tool, a newly-outlined region of a photo is being mapped to the corresponding object in the express model.

With the latest version of the eXpress Run-Time Authoring Tool, "authoring engineers" can now map regions in graphic documents to items in their eXpress design. In DSI Workbench (or other custom IETM or diagnostic applications), these mappings allow photographs, schematics, isometric drawings, PDF documents and other types of graphics to be fully integrated with the run-time diagnostics. Not only can the mapped regions be colorcoded to indicate item status, but the technician can also click on a region and automatically pull up information for that object. So, LCN numbers, stock numbers, repair proceduresany data that can be stored in an object attribute in eXpress—can be accessed by clicking on the picture!!

### World Wide Representatives

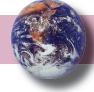

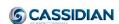

**EADS Test Engineering** Services (UK) Ltd. 29-31 Cobham Road

Ferndown Industrial Estate Dorset BH21 7PF United Kingdom

**EADS TEST & SERVICES** /FL/S

MetaPole; 1 Boulevard Jean Moulin Fax: +33 1 61 38 58 34 CS 40001 - 78996 **ELANCOURT CEDEX** France

Tel: +44 1202 872800 Contact: Penri Jones (Gen Mgr) Fax: +44 1202 870810 penri.jones@eads-ts.co.uk

www.eads-ts.com

Tel: +33 (0) 6 88 61 33 91 Contact: Michel Schieber E-Mail: michel.schieber@cassidian.com

www.eads.com

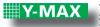

2-16 Tsurumaki 5-chome Setagaya-ku, Tokyo Janan 154-0016

Fax: 81-3-3429-0089 E-Mail: ate@y-max.co.jp

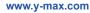

Tel: 81-3-5451-0085

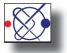

MTCS Systems Engineering Co Ltd. Tel: 86-10-5881-6565 Yi Cheng Plaza No. 11 Chang Chun Qiao Road Haidian District Beijing 100089 China

Fax: 86-10-5881-6566 E-Mail: sales@mtcs.com.cn

www.mtcs.com.cn

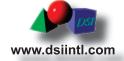

DSI International, Inc. 1574 N. Batavia St., Bldg. 3 Orange, California 92867 Phone: (714) 637-9325 Fax: (714) 637-0584

E-mail: info@dsiintl.com

The eXpress<sup>™</sup>Newsletter is published semi-annually by DSI International

All information in this publication is used and covered by copyright and/or Trademark of DSI and/or respective manufacturers.

Readers are encouraged to reproduce articles, giving credit to DSI. Additional copies may be obtained by writing to DSI at the above address Information relative to products or services of products described herein or of other manufacturers is accurate to the best of knowledge of DSI and does not necessarily indicate that such manufactures endorse any products or services described herein.